## Breathe **at de l'Aliguet**  $\mathbb{R}$  $\mathcal{V} = \mathcal{V}$  Maquet

dSPACE Magazine 1/2009 · © dSPACE GmbH, Paderborn, Germany · info@dspace.com · www.dspace.com

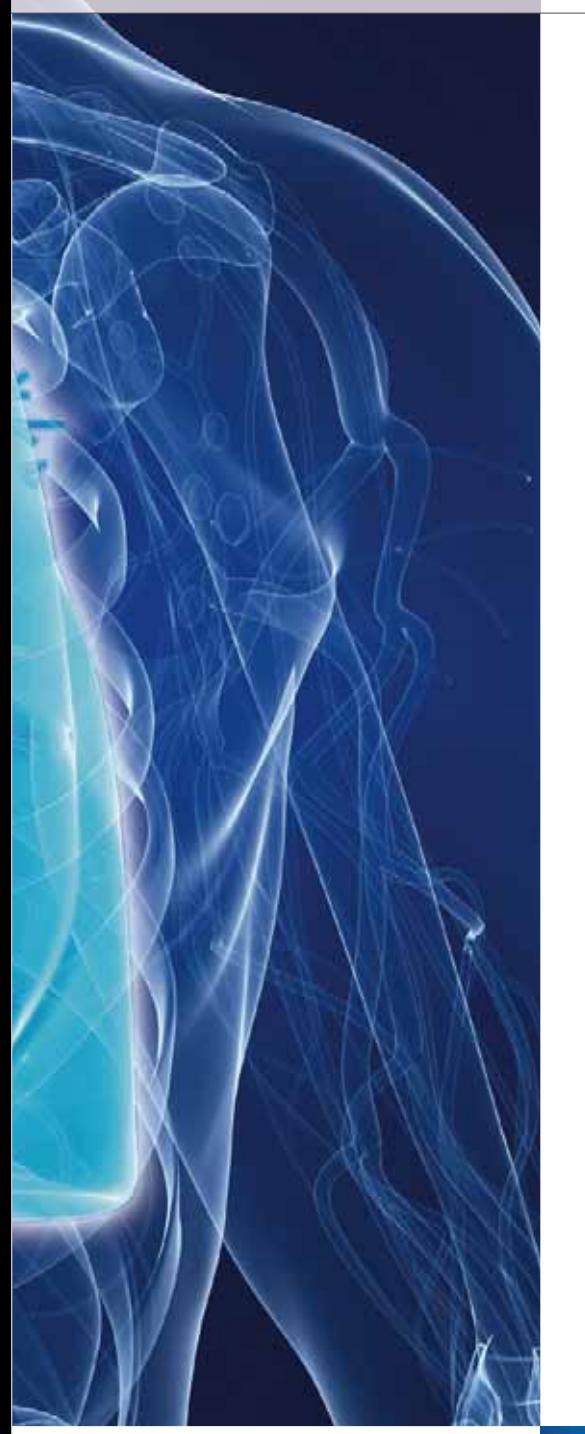

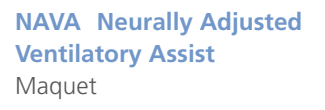

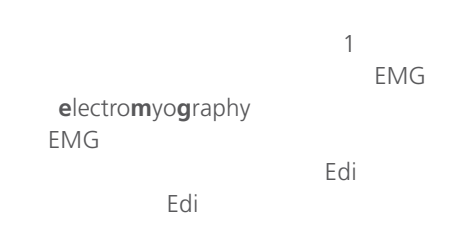

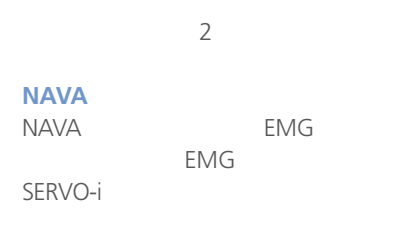

 $\overline{\mathbf{B}}$ 

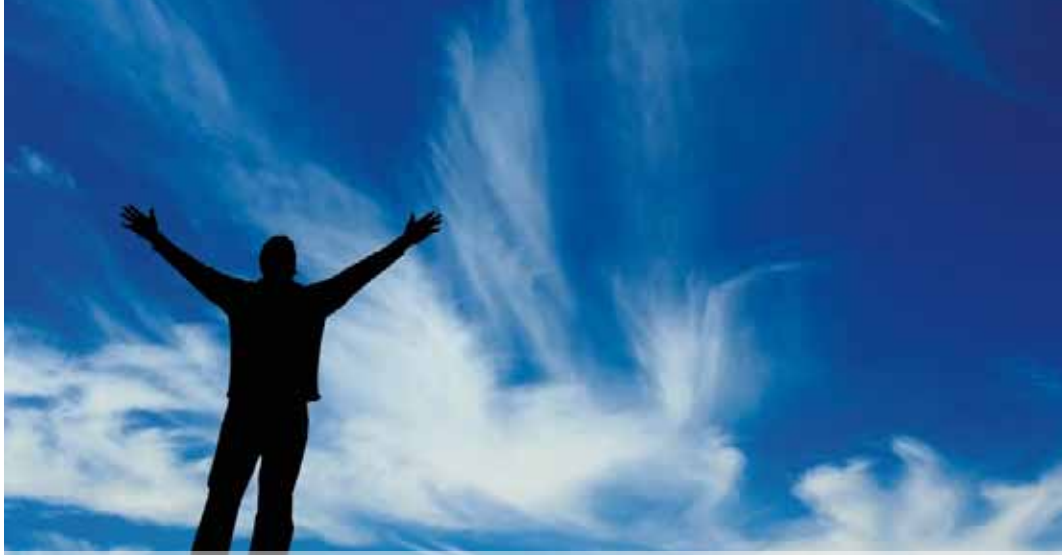

## PAGE 14 | MAQUET

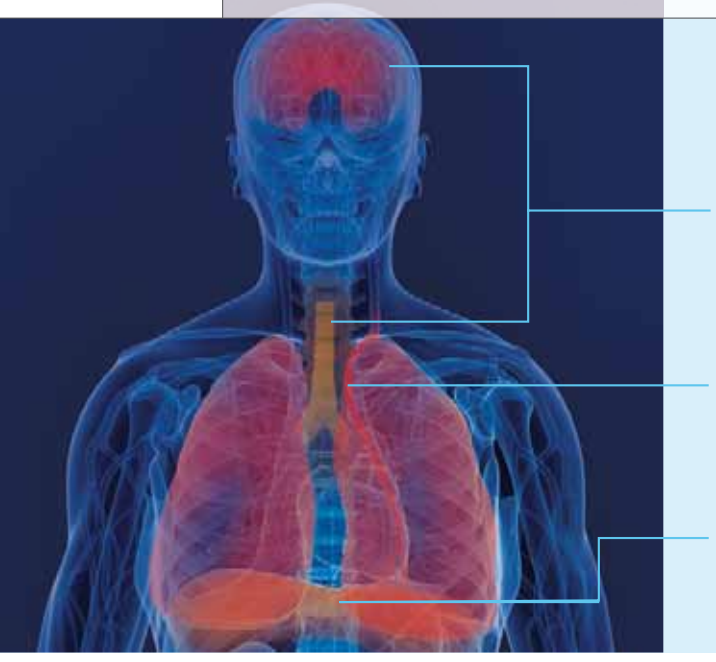

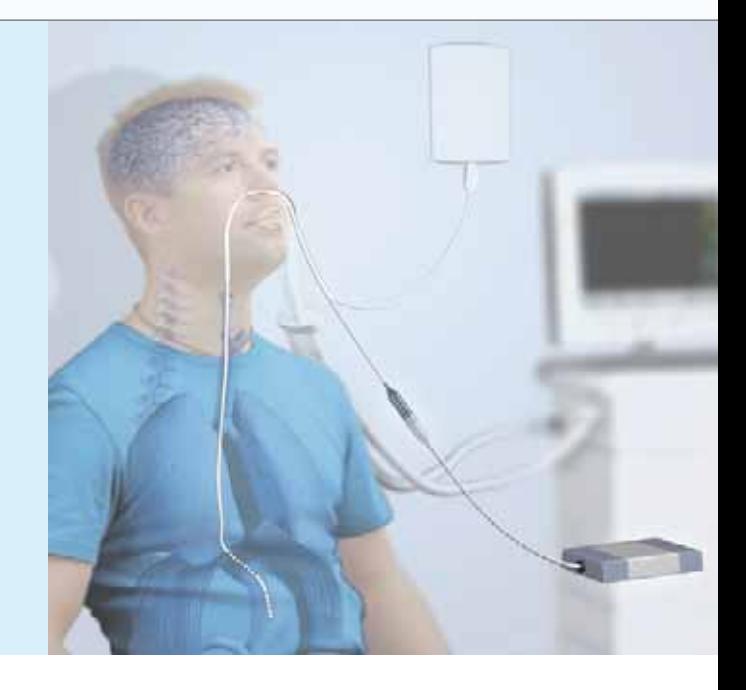

1 NAVA

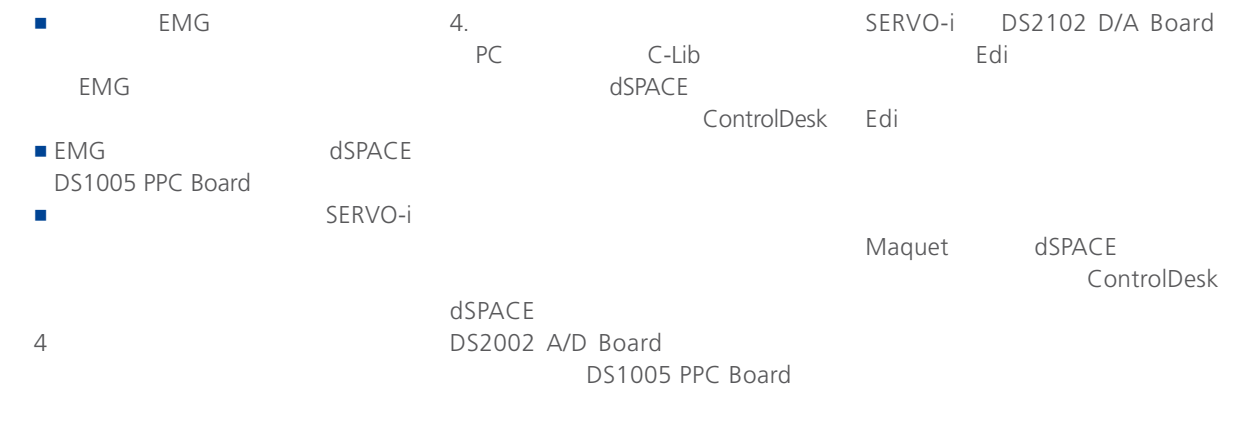

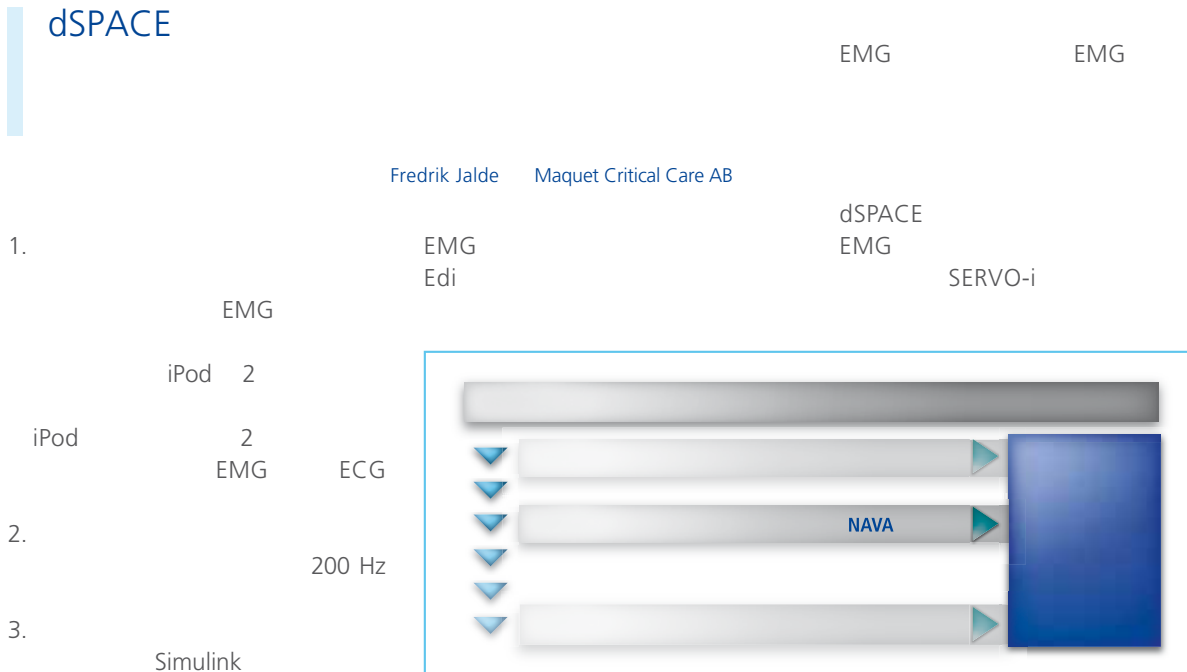

dSPACE ControlDesk

 $2$  NAVA  $\overline{R}$  NAVA

dSPACE Magazine 1/2009 · © dSPACE GmbH, Paderborn, Germany · info@dspace.com · www.dspace.com

Sinderby C. et al. Nat Med 1999;5(12):1433-1436

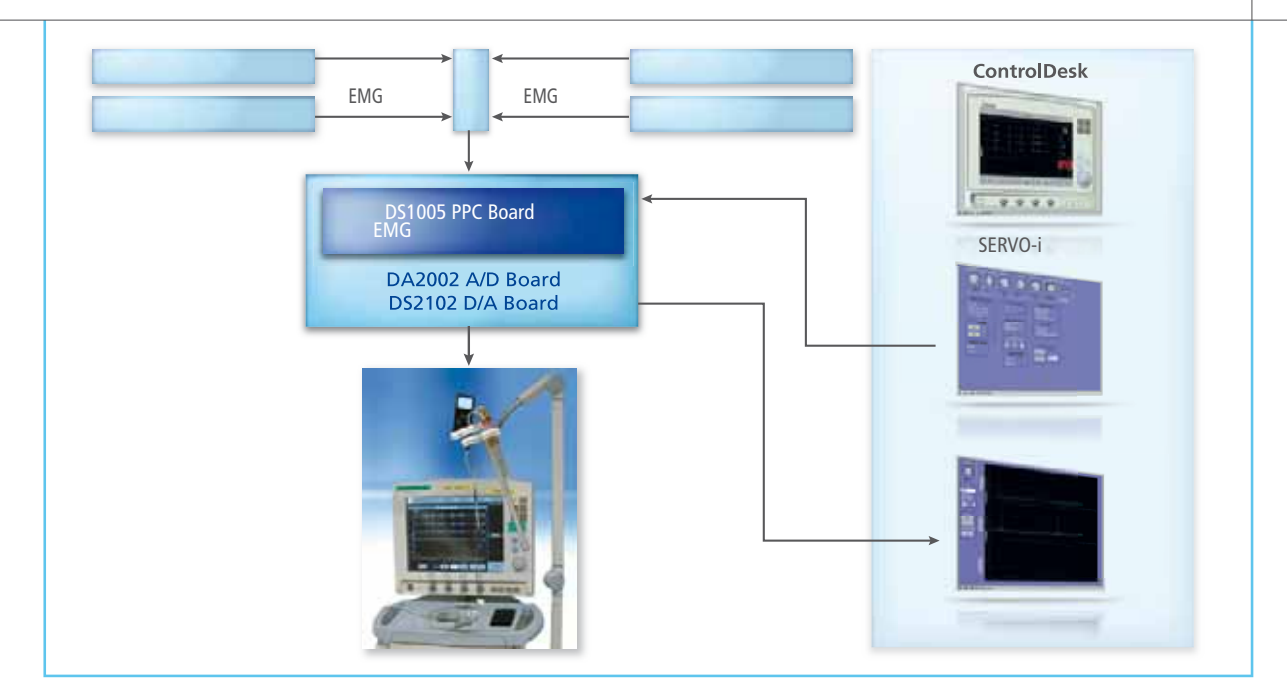

## 3 NAVA

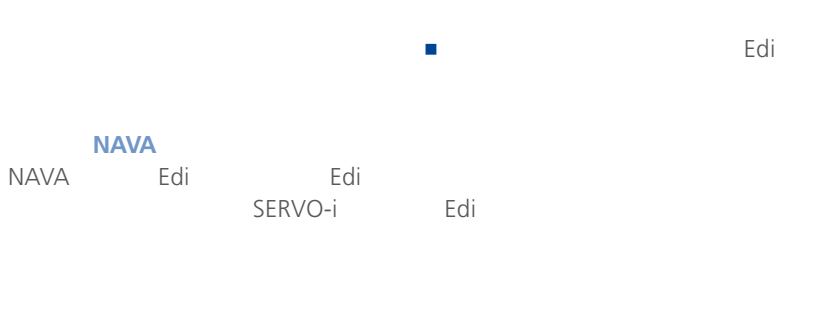

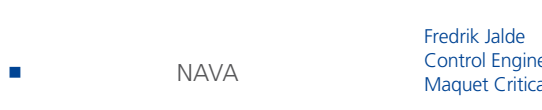

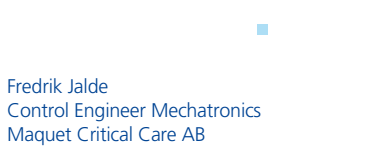

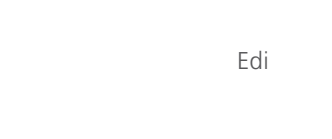

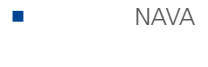

## NAVA

-**NAVA** 

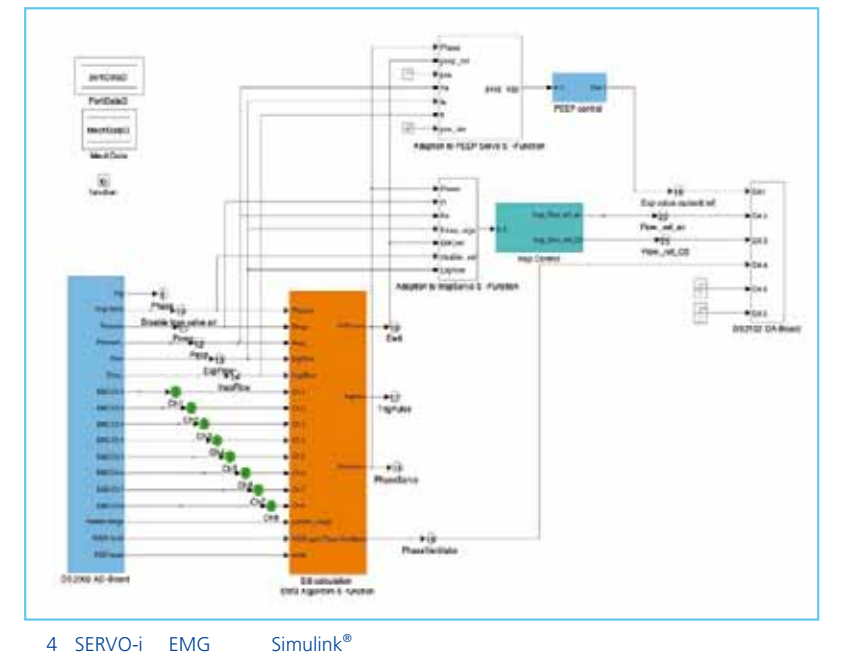